## Cheatography

## Tmux Keyboard Shortcuts

 $Info$   $$$  tmux info Shortcuts Ctrl-b ?

**Help**

by Dr.-Ing. Mikhail [Tarasov](http://www.cheatography.com/mikle/) (Mikle) via [cheatography.com/35848/cs/11284/](http://www.cheatography.com/mikle/cheat-sheets/tmux)

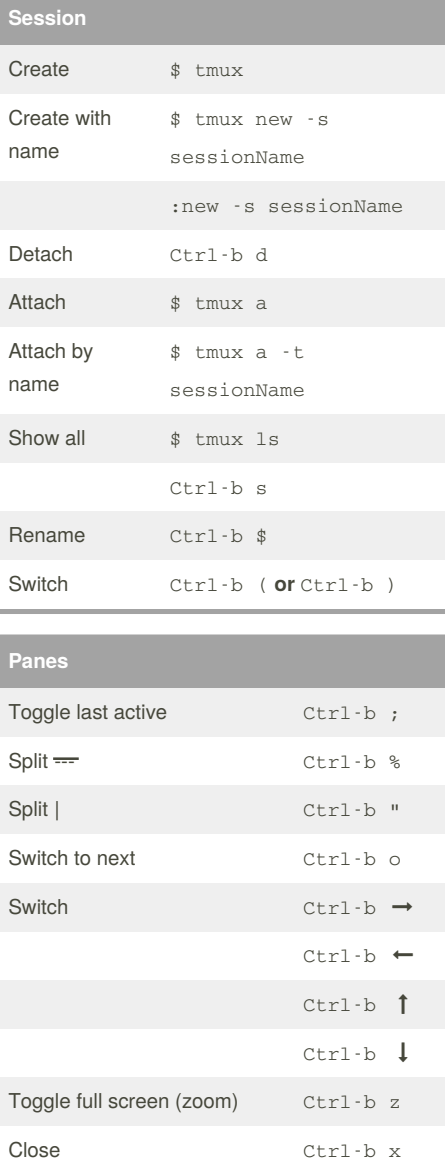

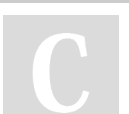

## By **Dr.-Ing. Mikhail Tarasov** (Mikle)

[cheatography.com/mikle/](http://www.cheatography.com/mikle/)

Convert to window Ctrl-b !

Not published yet. Last updated 12th February, 2019. Page 1 of 1.

Sponsored by **CrosswordCheats.com** Learn to solve cryptic crosswords! <http://crosswordcheats.com>